# УДК 517.442 **ИСПОЛЬЗОВАНИЕ ТАБЛИЦЫ ПРЕОБРАЗОВАНИЯ ЛАПЛАСА ДЛЯ РАСЧЕТА RC-цепей**

#### **Лабынцев А.C., Петрищев Д.Е.**

*ФГБОУ ВО «Ставропольский государственный аграрный университет», Ставрополь, e-mail: alekseylab1998@mail.ru*

В данной статье мы рассмотрим метод использования таблицы преобразований Лапласа для расчёта переходных процессов в RC-цепочке. Преобразование Лапласа, находит широкое применение в теории цепей. Одной из особенностей преобразования Лапласа, которые предопределили его широкое распространение в научных и инженерных расчётах, является то, что многим соотношениям и операциям над оригиналами соответствуют более простые соотношения над их изображениями. Так, свёртка двух функций сводится в пространстве изображений к операции умножения, а линейные дифференциальные уравнения становятся алгебраическими. В качестве примера возьмём схему для расчёта переходных процессов, а также применим основное уравнение для конденсатора. Преобразуем данное уравнение, приведём к дифференциальному виду, применим таблицу Лапласа, после чего приведём уравнение к явному виду и упростим выражение. Выведем формулу образа тока, используя таблицу преобразования Лапласа. Найдем напряжение на емкости. Для решения уравнения, мы используем, только таблицу преобразования Лапласа, что позволит нам сократить время на решение данного уравнения.

**Ключевые слова: расчет, RC-цепи, таблица преобразования Лапласа**

## **USING A TABLE OF LAPLACE TRANSFORM FOR THE CALCULATION OF THE RC-CIRCUITS**

#### **Labyntsev A.C., Petrishchev D.E.**

*Stavropol State Agrarian University, Stavropol, e-mail: alekseylab1998@mail.ru*

In this article we will discuss the method using the table of Laplace transforms to calculate transient processes in RC-chain. The Laplace transform, is widely used in circuit theory. One of the features of the Laplace transform, which explains its wide distribution in scientific and engineering calculations is the fact that many relationships and operations over the originals correspond to simple ratios of their images. Thus, the convolution of two functions is reduced in the image space to the operations of multiplication and linear differential equations become algebraic. As an example, take the scheme for calculation of transient processes and applies the basic equation for a capacitor. We can transform this equation, we give the differential mind, let's apply the table of Laplace, and then bring the equation to clear the mind and simplify the expression. Derive the formula for the current image using the table of Laplace transform. Find the voltage capacity. To solve the equations, we use only the table of Laplace transform that will enable us to reduce time for the solution of this equation.

#### **Keywords: calculation, RC circuit, the table of the Laplace transform**

Основной смысл использования метода, основанного на использовании таблицы преобразований Лапласа для расчета переходных процессов заключается в том, что *f*(*t*) некоторой вещественной переменной *t* ставится в соответствие функция *F*(*p*) комплексной переменной. В итоге имеем, что производные и интегралы от вещественной функции заменяют математическими функциями. В ходе расчета данных уравнений мы находим изображения, а затем, путем обратного преобразования, – оригиналы. Главным этапом практического применения является необходимость определения только независимых начальных условий, что заметно упрощает расчет переходных процессов в электрических цепях высокого порядка по сравнению с классическим методом [2, 3].

В данной статье мы рассмотрим способ применения преобразований Лапласа для расчета переходных процессов в RCцепочке.

Для расчетов используется схема (рисунок), имеющая источник ЭДС ε, ключ *K*, резистор *R* и последовательно включенный конденсатор *C*. В исходном состоянии цепь разомкнута, ток отсутствует [4, 6].

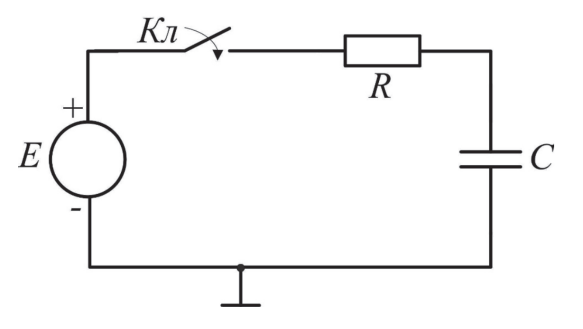

*RC-цепь для расчета переходных процессов*

Рассмотрим переходный процесс, который возникает, когда ключ *K* замыкается.

Предположим, что  $t = 0$  с. Появляется ток, конденсатор начинает заряжаться. В любой производный момент времени мы можем записать уравнение по правилу Кирхгофа [5, 6].

Получаем:

$$
\varepsilon(t) = i_r(t) R + u_c(t) R.
$$

Для расчета воспользуемся таблицей преобразования Лапласа.

Таким образом, мы приводим уравнение к дифференциальному виду. Окончательно получаем:

$$
\varepsilon(t) = i_r(t)R + \frac{1}{C}\int_0^t i(t) dt R.
$$

Данное уравнение необходимо решить. Для этого мы вновь воспользуемся табли-

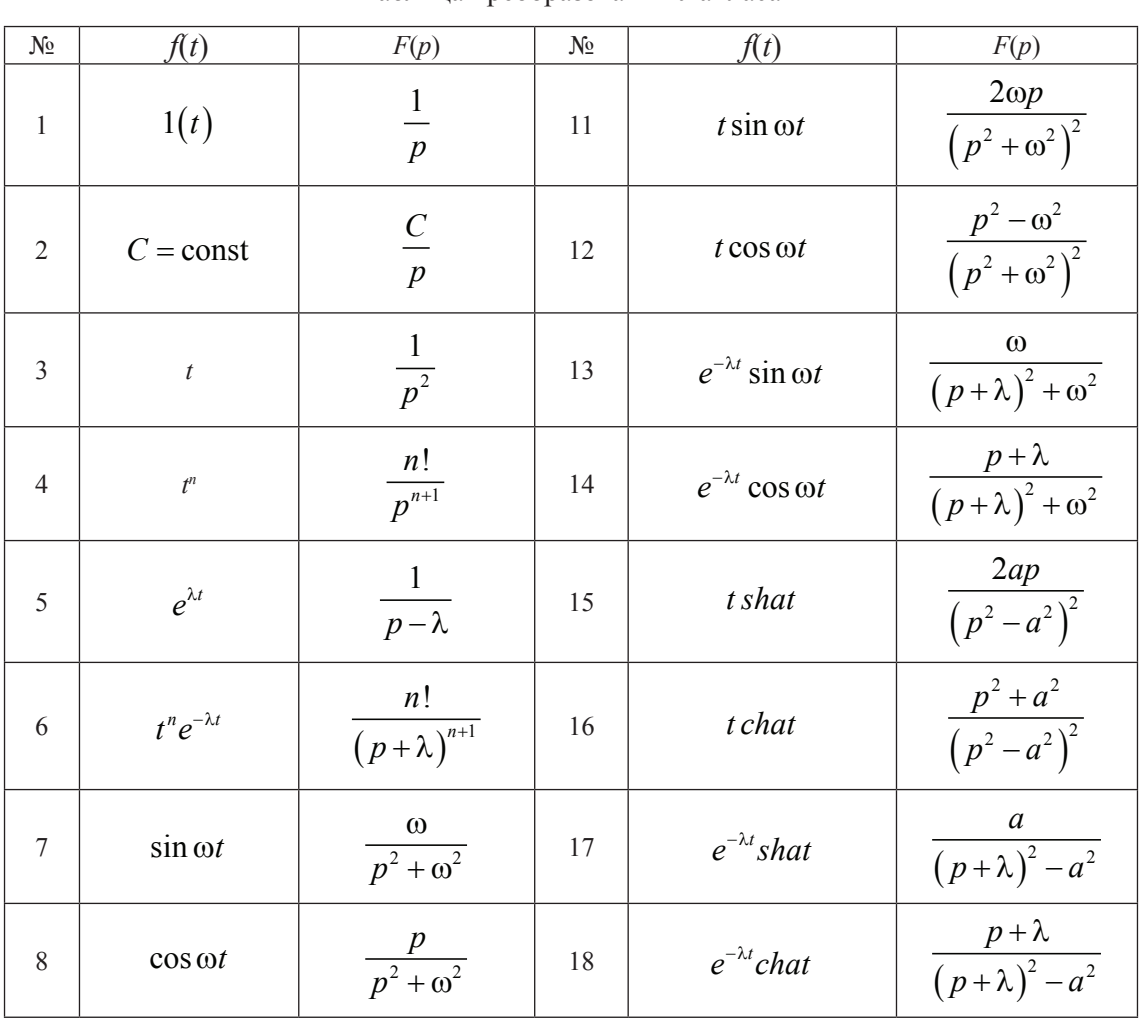

Таблица преобразований Лапласа

Вспомним основное уравнение для конденсатора:

$$
u_c(t) = \frac{Q(t)}{C},
$$

где *C* – емкость конденсатора, *Q* – заряд, который образуется в следствии протекания тока через конденсатор.

После преобразования (таблица) уравнение можно записать в следующем виде:

$$
u_c(t) = \frac{1}{C} \int_0^t i(t) dt.
$$

цей преобразований (таблица) к обоим частям уравнения.

$$
E(p) = \frac{\varepsilon}{p} = RI(p) + \frac{1}{C} \frac{I(p)}{p}.
$$

Таким образом, преобразование Лапласа позволяет нам исключить время и найти образ *I*(*p*) , после чего, используя таблицу, привести уравнение к явному виду [1].

Упростим выражение, разделив обе части уравнения на общий знаменатель. Получим:

$$
\varepsilon C = I(p)(R C p + 1).
$$

94

 $\overline{M}$ 

a

Отсюда находим образ тока:

$$
I(p) = \frac{\varepsilon C}{1 + RCp},
$$

где  $RC = \tau$  – постоянная времени

Чтобы прийти к каноническому виду разделим и умножим знаменатель на т. Получим:

$$
I(p) = \frac{\varepsilon C}{\tau \left(p + \frac{1}{\tau}\right)}.
$$

В итоге получаем:

$$
i(t) = \frac{\varepsilon C}{\tau} e^{-\frac{t}{\tau}}.
$$

Осталось найти напряжение на емкости, которое всегда равно:

$$
u(t) = \varepsilon - i(t)R
$$

или

$$
u(t) = \varepsilon - \frac{\varepsilon C}{\tau} e^{-\frac{t}{\tau}} = E\left(1 - e^{-\frac{t}{\tau}}\right).
$$

Для решения данного уравнения мы не использовали ничего, кроме таблицы преобразований Лапласа.

Рассмотрим еще одну показательную задачу электротехники, решаемую с помощью операционного исчисления.

Найти закон изменения тока  $i(t)$ при включении постоянной э.д.с.  $E_0$  в последовательный колебательный контур с параметрами R, L и C при условии  $i(0) = 0$ .

По закону Кирхгофа для мгновенных значений запишем

$$
u_L + u_R + u_C = E_0,
$$

 $u_R = Ri$ ,  $u_L = L \frac{di}{dt}$ ,

где

$$
u_C = \frac{1}{C} \int_0^t i(\tau) d\tau.
$$

После подстановки получим дифференциально-интегральное уравнение

$$
L\frac{di}{dt} + Ri + \frac{1}{C} \int_{0}^{t} i(\tau) d\tau = E_0
$$

Обозначим изображение функции-оригинала  $i = i(t)$  через  $I(p)$ , то есть

$$
i(t) \longleftarrow I(p).
$$

Тогда по правилу дифференцирования оригинала и правилу нахождения изображения интеграла от данной функции-оригинала находим

$$
\frac{di}{dt} \leftarrow pI(p)
$$
\n
$$
\int_{0}^{t} i(\tau) d\tau \leftarrow \frac{I(p)}{p},
$$
\n
$$
E_0 \leftarrow \frac{E_0}{p}.
$$

Подставив найденные изображения, получим операторное уравнение

$$
L p I(p) + R I(p) + \frac{I(p)}{Cp} = \frac{E_0}{p}.
$$

Решая это алгебраическое уравнение относительно изображения  $I(p)$ , имеем

$$
I(p) = \frac{E_0}{p\left(Lp + R + \frac{1}{Cp}\right)}
$$

$$
M \text{ with } I(p) = \frac{E_0}{L\left(p^2 + \frac{R}{L}p + \frac{1}{LC}\right)}
$$

Обозначим

$$
\frac{R}{L} = 2\beta, \quad \frac{1}{LC} = \omega_0^2.
$$

Тогда, выделяя полный квадрат в знаменателе, получим

$$
I(p) = \frac{E_0}{L\left[\left(p+\beta\right)^2 + \left(\omega_0^2 - \beta^2\right)\right]} = \frac{E_0}{L\omega}\frac{\omega}{\left(p+\beta\right)^2 + \omega^2}.
$$

По таблице с учетом свойства линейности восстановим оригинал

$$
i(t) = \frac{E_0}{L\omega}e^{-\beta t}\sin \omega t
$$

Вывод. В реальном колебательном контуре существуют свободные колебания тока, которые носят затухающий характер

$$
(\beta = \frac{\kappa}{2L} - \kappa \omega \phi \phi u \mu \text{инин т загухания}).
$$

### **Список литературы**

1. Гулай Т.А., Гатауллина К.Р., Фурсов Д.И., Применение классического метода при математическом расчете переходных процессов // Международный студенческий научный вестник. – 2017. – № 4–4. – С. 511–513.

2. Гулай Т.А., Желтяков В.И., Применение систем линейных алгебраических уравнений при расчете электрических цепей // Международный студенческий научный вестник. – 2017. – № 4–4. – С. 522–524.

3. Гулай Т.А., Жукова В.А., Мелешко С.В., Невидомская И.А., Математика: рабочая тетрадь. – Ставрополь, 2015.

4. Долгополова А.Ф., Колодяжная Т.А. Руководство к решению задач по математическому анализу. Часть 1 // Международный журнал экспериментального образования. – 2011. – № 12. – С. 62–63.

5. Долгополова А.Ф., Гулай Т.А., Литвин Д.Б. Руководство к решению задач по математическому анализу. Часть 2 // Международный журнал экспериментального образования. – 2012. – №2. – С. 81–82.

6. Мелешко С.В., Зорина Е.Б., Попова С.В., Гулай Т.А., Самостоятельная работа как важнейшее средство повышения профессионально-познавательной и творческой активности будущих специалистов // Theoretical & Applied Science. – 2016. – № 11 (43). – С. 135–138.